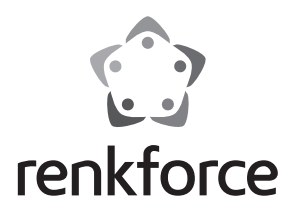

#### Q  **Instrukcja użytkowania**

# **Czytnik kart USB 2.0 niebieski**

**Nr zam. 1198497**

### **Zastosowanie zgodne z przeznaczeniem**

Produkt nadaje się do podłączania do portu USB komputera i jest przeznaczony do odczytu oraz zapisu przeznaczonych do tego celu kart pamięci.

Niniejszy produkt zgodny jest z obowiązującymi normami krajowymi i europejskimi. Wszystkie nazwy firm i produktów należą do znaków towarowych aktualnego właściciela. Wszelkie prawa zastrzeżone.

# **Zawartość zestawu**

- Czytnik kart pamięci
- Kabel USB
- Instrukcja użytkowania

# **Funkcje**

- USB 2.0 (wstecznie kompatybilny z USB 1.1)
- Kompatybilność z kartami pamięci różnego rodzaju (np. SD/MMC, CF, MS, xD, microSD)

#### **Podłączenie**

Włącz komputer i poczekaj, aż system operacyjny zostanie w pełni załadowany.

Podłącz czytnik kart za pomocą dołączonego kabla USB do wolnego portu USB w komputerze lub hubie USB.

Sterowniki zawarte są już w systemie Windows (wymagany przynajmniej system Windows XP). System Windows rozpozna czytnik kart pamięci automatycznie i zainstaluje potrzebne sterowniki. Dodatkowe litery stacji dysków zostaną przyznane przez system Windows automatycznie.

# **Odłączanie czytnika kart pamięci**

Gdy na karcie pamięci trwa zapis/odczyt danych, należy poczekać, aż zostaną one zakończone. Wyjmij najpierw ostrożnie kartę pamięci z czytnika kart.

 $\blacktriangleright$  Jeśli karta pamięci zostanie wyciągnięta podczas odczytu lub zapisu danych, dane te mogą zostać uszkodzone, a w rezultacie może być wymagane ponowne sformatowanie karty pamięci.

Dopiero wtedy można odłączyć czytnik kart pamięci od komputera.

# **Odczyt/zapis danych na kartach pamięci**

Karta pamięci będzie podłączona jako konwencjonalny dysk wymienny.

Za pomocą menedżera plików systemu Windows można uzyskać dostęp do karty pamięci i odczytać dane (lub zapisać dane na karcie pamięci) w taki sam sposób, jakby był to dysk twardy lub przenośna pamięć USB.

# **Wskazówki i porady**

- Podczas usuwania lub zapisu danych na kartach pamięci w formacie SD/MS należy uważać, aby wyłączyć potencjalną ochronę przed zapisem (przełącznik suwakowy na karcie pamięci).
- Zaleca się korzystanie z portu USB 2.0 podczas podłączania czytnika kart pamięci. Podczas korzystania z portu USB 1.1 szybkość transmisji wynosi wyłącznie maks. 800kb/s.

W zależności od szybkości używanej karty pamięci, w przypadku portu USB 2.0 możliwe jest uzyskanie większej szybkości! Dlatego, aby uzyskać szybszą transmisję dla czytnika kart pamięci należy zawsze korzystać z portu USB 2.0 (jest to ogromna oszczędność czasu w przypadku przesyłania danych).

# **Utylizacja**

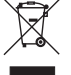

 Produkt należy zutylizować po zakończeniu jego eksploatacji zgodnie z obowiązującymi przepisami prawnymi.

(  $\epsilon$ 

To publikacja została opublikowana przez Conrad Electronic SE, Klaus-Conrad-Str. 1, D-92240 Hirschau, Niemcy (www.conrad.com). Wszelkie prawa odnośnie tego tłumaczenia są zastrzeżone. Reprodukowanie w jakiejkolwiek formie, kopiowanie, tworzenie mikrofilmów<br>lub przechowywanie za pomocą urządzeń elektronicznych do przetwarzania danych jest zabronion © Copyright 2014 by Conrad Electronic SE. V1\_0614\_02/VTP